# AML SYSTEM FOR CSA

00

An Introduction

# WHY DO WE NEED TO DO AML/CFT?

- Hong Kong as a Tax Haven
- FATF 1989
- 40 Recommendation 1990
- From Bank, FI, Insurance, Real Estate to DNFBPs
- The Customer Due Diligence and Record-keeping (R10, R11, R12, R15, R17)

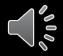

#### **HKSAR CCC**

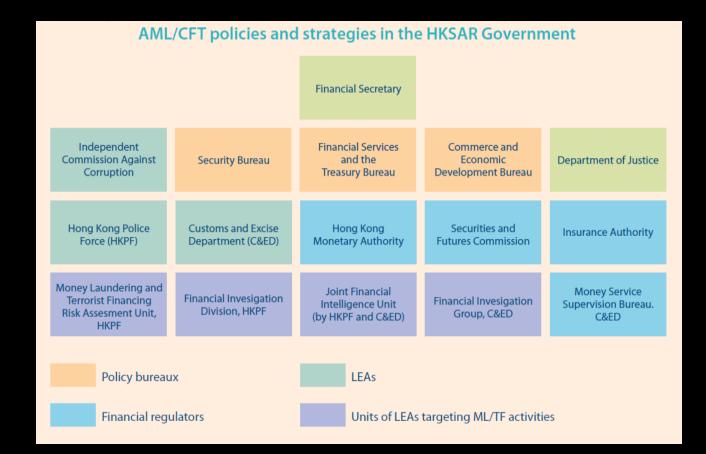

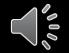

#### OBJECTIVES

- Fulfill international AML/CFT standards
- Deters and detect illicit fund flows in and out R32 Ordinance
- Combats ML/TF, restrains, confiscates illicit proceeds
- Reduce ML/TF vulnerabilities of financial and non-financial sectors
- Adopt RBA in applying compliance obligations
- Promote awareness in combating ML/TF risks

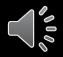

## **DNFBP RISKY SITUATIONS**

Trust and company service providers

- 1. acting as a formation agent of legal persons;
- 2. acting as (or arranging for another person to act as) a director or secretary of a company, a partner of a partnership, or a similar position in relation to other legal persons;
- 3. providing a registered office, business address or accommodation, correspondence or administrative address for a company, a partnership or any other legal person or arrangement;
- 4. acting as (or arranging for another person to act as) a trustee of an express trust or performing the equivalent function for another form of legal arrangement;
- 5. acting as (or arranging for another person to act as) a **nominee** shareholder for another person.
- 6. to report suspicious transactions for a client when, on behalf of or for a client, they engage in a transaction in relation to the activities referred to in paragraph (e) of Recommendation 22.

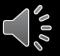

#### BREAK DOWN OF MONEY LAUNDERING CRIMES

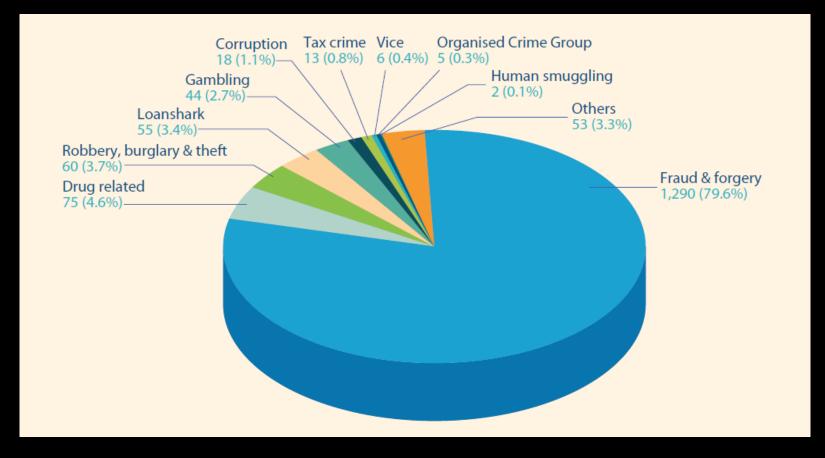

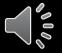

#### **RISK ASSESSMENT**

- Country/Geographic Risk
- Client Risk
- Transaction
- Service
- Channel Risk

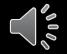

# **RISK TO COMPANY SECRETARY**

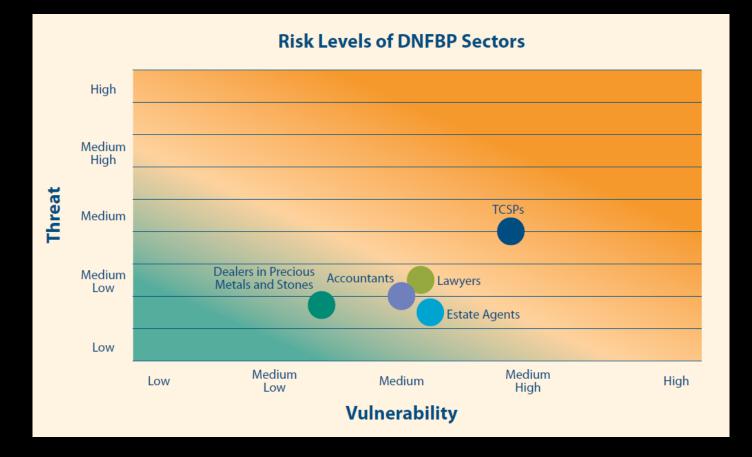

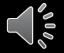

Source: Hong Kong Money Laundering and Assessment Report 2018

## 5 PILLARS OF AML COMPLIANCE

- Written Policies and Procedures
- A Designated AML Compliance Officer
- Independent Testing of the AML Program
- Adequate Training Program
- Risk-based CDD Procedures

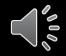

## AML/CTF GUIDELINE

- Risk assessment ✓
- Customer due diligence measures ✓
- Ongoing monitoring of customers ✓
- Suspicious transactions reporting ✓
- Record keeping  $\checkmark$
- Staff training  $\checkmark$

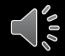

# EXAMPLE OF ML/CFT RISK

- TCSP acting as company secretary in opening bank accounts
- Misuse of legal persons
- Move large sum between companies
- Fictitious invoice and shipping
- Hide beneficial owners with corporate structure
- Commingling legitimate business
- Use reputable companies as front

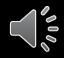

# MONEY LAUNDERING RISK – CROSS BORDER FUND

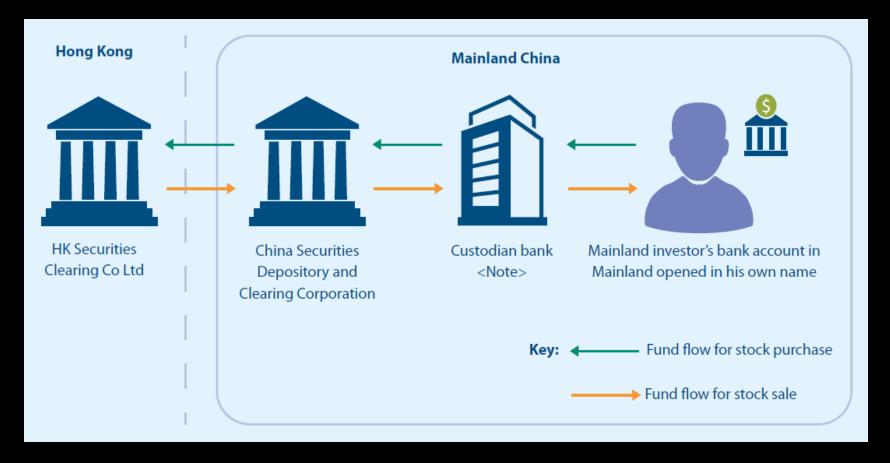

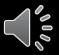

## HOW "AML SYSTEM FOR CSA" CAN HELP

- Real-time client information
- Risk assessment
- Sanction search
- Templates
- Record keeping
- Training

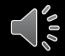

# CONNECTION TO CSA DATA

| AML/CTF system       |                     |  | × |
|----------------------|---------------------|--|---|
| <u>F</u> ile Help    |                     |  |   |
| Settings             |                     |  |   |
| AML database ser∨er  | 172.31.22.61        |  |   |
| AML database name    | AML_Develop         |  |   |
| AML DB User ID       | sa                  |  |   |
| AML DB User password | AML Connection Test |  |   |
| CSA database ser∨er  | 192.168.42.72       |  |   |
| CSA database name    | CSA_Expert_Oscar    |  |   |
| CSA User ID          | master              |  |   |
| CSA User password    | CSA Connection Test |  |   |
|                      |                     |  |   |
|                      |                     |  |   |

000

#### SCAN THE DATABASE TO ASSESS RISK

- Country and geographical risks
- Identity risk check whether the copy of the ID is on file
- Risk level front line staff's assessment
- Political affiliation potential PEP
- Complex corporate structure
- Corporate beneficial owner
- TCSP acting as a company secretary and signer
- Change of ownership shortly after setting up bank account
- Use of registered office vs. nature of business
- Sanction risk

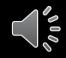

#### SCAN THE DATABASE TO ASSESS RISK CONTINUED

- Charitable organization or corporation by guarantee
- Corporate director
- Risky business
- Bearer share
- Personal assessment of risk level

#### SCAN THE DATABASE TO ASSESS RISKS

| AML/CTF system |                                                        |            |                                     | — C                             |  |  |  |  |
|----------------|--------------------------------------------------------|------------|-------------------------------------|---------------------------------|--|--|--|--|
| Help           |                                                        |            |                                     |                                 |  |  |  |  |
|                |                                                        |            |                                     |                                 |  |  |  |  |
| Search key     |                                                        |            |                                     | Find Canc                       |  |  |  |  |
| ID             | Name Last Recorded Recorded Progress                   |            |                                     |                                 |  |  |  |  |
| A000001        | AA Company                                             | 2020-10-30 | CDD(2), Sanction(3)                 | CDD(1), KYC(1), RISK(1)         |  |  |  |  |
| A000002        | AI-ARABI TRADING COMPANY                               | 2020-10-29 | KYC(1), Sanction(1)                 | CDD(1), KYC(1), RISK(1)         |  |  |  |  |
| A <b>001</b>   | Manatee Seafood Limited                                | 2020-10-21 | KYC(1)                              | CDD(1), EDD(1), KYC(1)          |  |  |  |  |
| B000001        | B & L Company                                          |            |                                     |                                 |  |  |  |  |
| C000001        | China & Hong Kong Trading Investment Limited           |            |                                     | CDD(1), EDD(1), KYC(1), RISK(1) |  |  |  |  |
| C001           | Ransdale (China) Investment Company Limited            | 2020-10-29 | CDD(2), KYC(2), RISK(1), Sanction(1 | CDD(1), EDD(1)                  |  |  |  |  |
| CHINA          | China Software Development Company Limited             |            |                                     |                                 |  |  |  |  |
| CHINA_2        | New China Company Limited                              |            |                                     |                                 |  |  |  |  |
| D001           | Penna Manufacturing Company Limited                    |            |                                     |                                 |  |  |  |  |
| D03845         | Worldwide Medical Company Limited                      |            |                                     |                                 |  |  |  |  |
| HKG_GPN_1      | Hong Kong Private Company Limited by Guarantee (No Sha |            |                                     |                                 |  |  |  |  |
| HKG_ONE        | Hong Kong One Person Company Limited                   |            |                                     |                                 |  |  |  |  |
| HKG_P∨T_1      | Hong Kong (2009) Private Company Limited By Shares     |            |                                     |                                 |  |  |  |  |
| HLTCL          | Hing Lung Trading Company Limited                      |            |                                     |                                 |  |  |  |  |
| N000001        | New Pending Company                                    |            |                                     |                                 |  |  |  |  |
| N000002        | New BVI Co.                                            |            |                                     |                                 |  |  |  |  |
| 0000001        | Orange Company Limited                                 |            |                                     |                                 |  |  |  |  |
| P000002        | Pending Company                                        |            |                                     |                                 |  |  |  |  |
| P002           | Winsor Development Co. Ltd.                            |            |                                     |                                 |  |  |  |  |
| PRC_BOC        | Bank of China Limited                                  |            |                                     |                                 |  |  |  |  |
| PRCCO          | PRC Co.                                                |            |                                     |                                 |  |  |  |  |
| 5001           | New Silver Form International Ltd.                     |            |                                     |                                 |  |  |  |  |

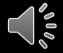

## COMMONLY USED TEMPLATES

0000

|      |          |   | to edit draft checklis |     |                                                        |             |                |   |       |     |       | ×   |
|------|----------|---|------------------------|-----|--------------------------------------------------------|-------------|----------------|---|-------|-----|-------|-----|
| Temp | plate ID |   |                        |     | ? Title                                                |             |                |   | Title | Del | Print | New |
|      | Section  | Ś |                        |     | S                                                      | elect       | Cancel         |   |       |     |       |     |
|      |          |   | Template ID            |     | Title                                                  | Туре        | Version        | ^ |       |     |       |     |
|      |          |   | CDD-T08                | T08 | Identification/ Verification of identity               | / CDD       | Draft          |   |       |     |       |     |
|      |          | _ | CDD-T09                | T09 | Identification/ Verification of identity               | / CDD       | Draft          |   |       |     |       |     |
|      |          | _ | CDD1                   | CDD | •                                                      | CDD         | Draft          |   |       |     |       |     |
| J    |          | _ |                        |     | anced Customer Due Diligence - Corp                    |             | Draft          |   |       |     |       |     |
|      |          | _ | KY4                    | KY4 |                                                        | KYC         | Draft          |   |       |     |       |     |
|      |          | _ |                        |     | w Your Client                                          | KYC         | Draft          |   |       |     |       |     |
|      |          | _ | KYC - T02              |     | Money Laundering Compliance Rev                        |             | Draft          |   |       |     |       |     |
| 1111 |          | _ | KYC - T04              |     | Customer Due Diligence (CDD)/ Kno                      |             | Draft          |   |       |     |       |     |
| 4    |          | _ | KYC - T05              | T05 | Customer Due Diligence (CDD)/ Kno                      |             | Draft          |   |       |     |       |     |
|      |          | _ | RISK - T06             |     | Risk assessment form - individual                      | RISK        | Draft          |   |       |     |       |     |
|      |          | _ | RISK ASSESSM           |     |                                                        | RISK        | Draft          |   |       |     |       |     |
|      |          |   | RISK-T07<br>SDD        |     | Risk assessment form – entity<br>plified Due Diligence | RISK<br>CDD | Draft<br>Draft | ~ |       |     |       |     |
|      |          |   | 300                    | Sim | billied Due Diligence                                  | CDD         | Drait          | × |       |     |       |     |

# **KNOW YOUR CLIENT**

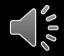

# **RISK ASSESSMENT**

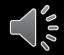

# CUSTOMER DUE DILIGENCE

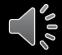

#### SANCTION SEARCH – ENTIRE DATABASE

| 📾 AML/CTF system                                                                                                    |                            |         | - 🗆 X                                                                                                    |
|----------------------------------------------------------------------------------------------------|----------------------------|---------|----------------------------------------------------------------------------------------------------|
| <u>F</u> ile Help                                                                                                    |                            |         |                                                                                                    |
| Sanction check                                                                                                    |                            |         |                                                                                                    |
| by keys CSA search<br>Search CSA data                                                                                                    | Result                     |         | Record Result                                                                                                    |
|                                                                                                    | Source Name (Last + First) | UID E   | Search Result Sanction data                                                                                                    |
|                                                                                                    | 1 UNC KONY ALI             | 6908549 | All active clients.                                                                                                    |
| <i>jj</i>                                                                                                    | 2 UNC KONY JOSEPH          | 6908538 | and "Input date since " 2020-11-02                                                                                                    |
| Since 11/02/2020 •                                                                                                    | 3 UNC KONY SALIM           | 6908550 |                                                                                                    |
| Ioday         This Week         This Month         and         Client group         ** All Group **         and         Client ID         ** All active Client ** |                            | <<      | Inspect 1 record.<br>I [SALIM KONY] SALIM KONY<br>Sanction result<br>UNC 6908549 [SALIM KONY] KONY ALI<br>UNC 6908538 [SALIM KONY] KONY JOSEP<br>UNC 6908550 [SALIM KONY] KONY SALIM<br>***** |
| Loading                                                                                                    |                            |         |                                                                                                    |
| Sanction List<br>Ø OFAC - SDN<br>Ø UN.ORG - Consolidated                                                                                                    |                            |         |                                                                                                    |
| Search                                                                                                    | ٢                          | >       | ۲<br>۲                                                                                                    |

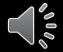

#### STR REPORTING

- How to identify a Suspicion?
- When to submit an STR?
- How to submit an STR?
- What to Report in an STR?
- Download proforma for reporting STR

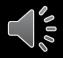

# HOW TO IDENTIFY A SUSPICION

- Screen the account for suspicious indicators: Recognition of a suspicious activity indicators
- Ask the customer appropriate questions
- Find out the customer's records: Review of information already known when deciding if the apparently suspicious activity is to be expected.
- Evaluate all the above information: Is the transaction suspicious?

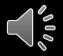

## WHAT TO REPORT IN AN STR?

- Personal particulars (name, identity card or passport number, date of birth, address, telephone number, bank account number) of the person(s) or company involved in the suspicious transaction;
- Details of the suspicious financial activity;
- The reason why the transaction is suspicious which suspicious activity indicators are present?
- The explanation, if any, given by the person about the transaction

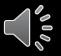

# RECORD KEEPING OF COMPLIANCE ACTIVITIES

| 100          | AML/CTF system   |            |                   |                          | - 0             | $\times$ |
|--------------|------------------|------------|-------------------|--------------------------|-----------------|----------|
| <u>E</u> ile | e Help           |            |                   |                          |                 |          |
| C            | lient            | [C001] Ran | sdale (China) In∨ | stment Company Limited v | <b>Q</b> Search |          |
| P            | articulars KYC   | Risk C     | DD Sanction       | STR Record               |                 |          |
|              | Date             | Туре       | Recorded by       | Reference                |                 | ^        |
|              | 2020-10-29 17:50 | ) Sanction | MASTER            |                          |                 |          |
| ▶            | 2020-10-27 17:59 | Э КҮС      |                   | Comment                  |                 |          |
|              | 2020-10-25 16:35 | 5 RISK     | MASTERTEST        | RISK on 20201027         |                 |          |
|              | 2020-10-24 23:31 | CDD        | MASTERTEST        | 2) 20201027 CDD1         |                 |          |
|              | 2020-10-24 23:30 | ) CDD      | MASTERTEST        | 20201027 CDD1            |                 |          |
|              | 2020-10-22 11:25 | 5 KYC      | MASTERTEST        | (YC on 20201027          |                 |          |
|              |                  |            |                   |                          |                 |          |
| <            |                  |            |                   |                          |                 | >        |
|              | Reference Comm   | nent       |                   | ^ Print Particul         | ars + Record    |          |
|              |                  |            |                   |                          | rticulars       |          |
|              |                  |            |                   | ↓ Print F                | Record          | ]        |

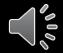

#### **KEEPING TRACK OF TRAINING RECORDS**

| 📟 Polie | cies and Procedures |                                                                                   |                   |                   | - 🗆 X   |
|---------|---------------------|-----------------------------------------------------------------------------------|-------------------|-------------------|---------|
| Practio | ce Progress         |                                                                                   |                   |                   |         |
| U       | ser ID              | MASTER ~                                                                          |                   |                   | Close   |
|         | User ID             | Title                                                                             | Start Date        | Read Date         | Status  |
| 1       | MASTER              | Chapter 1 - Introduction                                                          | 04 Nov 2020 12:03 | 04 Nov 2020 12:04 | Done    |
| 2       | MASTER              | Chapter 2 - What are money laundering and terrorist financing?                    | 04 Nov 2020 12:12 | 04 Nov 2020 16:21 | Done    |
| 3       | MASTER              | Chapter 3 - AML/CTF obligations of TCSP licensees                                 | 04 Nov 2020 12:15 |                   | Reading |
| 4       | MASTER              | Chapter 4 - Assessing risk and applying a risk                                    | 04 Nov 2020 12:23 |                   | Reading |
| 5       | MASTER              | Chapter 5 - Customer due diligence                                                | 04 Nov 2020 14:25 |                   | Reading |
| 6       | MASTER              | Chapter 6 - Ongoing monitoring of business relationship with cus                  | 04 Nov 2020 14:25 | 04 Nov 2020 14:28 | Done    |
| 7       | MASTER              | Chapter 7 - Reporting suspicious transaction transactions                         | 04 Nov 2020 14:29 |                   | Reading |
| 8       | MASTER              | Chapter 8 - Financial sanctions and terrorist financing                           | 04 Nov 2020 14:50 |                   | Reading |
| 9       | MASTER              | Chapter 9 - Record -keeping                                                       | 04 Nov 2020 14:50 |                   | Reading |
| 10      | MASTER              | Chapter 10 - Staff training                                                       | 04 Nov 2020 14:50 |                   | Reading |
| 11      | MASTER              | AppendixA - Identification and verification of customer who is an                 | 04 Nov 2020 14:43 | 04 Nov 2020 14:47 | Done    |
| 12      | MASTER              | Appendix ${\sf B}$ - Identification and verification of customer which is a       | 04 Nov 2020 14:49 |                   | Reading |
| 13      | MASTER              | Appendix C - Identification and verification of customer which is a               | 04 Nov 2020 14:50 |                   | Reading |
| 14      | MASTER              | $Appendi{\times}D$ - Identification and $\lor$ erification of customer which is a | 04 Nov 2020 14:50 |                   | Reading |

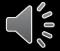

# MAIN MENU

| 📾 AML/CTF (2) | -          |     | × |
|---------------|------------|-----|---|
| C             | lient      |     |   |
| Sancti        | on Check   |     |   |
| Re            | cords      |     |   |
| Template r    | naintenan  | ce  |   |
| Policies an   | d Procedui | res |   |
| Set           | ttings     |     |   |
| C             | lose       |     |   |
| Set           | ttings     | es  |   |

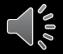

## CLIENT MASTER FILE

| 📾 AML/CTF system         |                     | - 0                                                              | × |
|--------------------------|---------------------|------------------------------------------------------------------|---|
| <u>F</u> ile Help        |                     |                                                                  |   |
| Client                   | [A001] Manatee Seaf | ood Limited v Q Search                                           |   |
| Particulars KYC *        | Risk CDD * S        | anction STR Record                                               |   |
|                          |                     | Data                                                             | ^ |
| Client ID                |                     | A001                                                             |   |
| Company Name             |                     | Manatee Seafood Limited                                          |   |
|                          |                     | 海象海鮮批發有限公司                                                       |   |
| Jurisdiction             |                     | Hong Kong                                                        |   |
| Registration No.         |                     | 232323                                                           |   |
| Company Type             |                     | Limited by Shares (Private)                                      |   |
| Incorporation Date       |                     | 1992-05-20                                                       |   |
| Registered Office Add    | dress               | Rm. 2402, City Top Tower, 24 King's Road, North Point, Hong Kong |   |
| Last A/R Date            |                     | 1998-05-20                                                       |   |
| Source of Funds          |                     | Banker                                                           |   |
| Major Investor Count     | ¢γ                  | Argentina                                                        |   |
|                          |                     |                                                                  |   |
| Share Class              |                     | Ordinary (Ordinary Type)                                         |   |
|                          |                     |                                                                  |   |
| Currency                 |                     | HKD                                                              |   |
| Issued Shares            |                     | 2                                                                |   |
| Authorized Shares        |                     | 10,000                                                           |   |
| Par Value / Liability of | f each member       | 1.00                                                             |   |
| Registered Capital       |                     | 17.00 (Cash 2.00, Asset 12.00, Intangible 3.00)                  |   |
| Paid up Capital          |                     | 9.00 (Cash 2.00, Asset 6.00, Intangible 1.00)                    |   |
|                          |                     |                                                                  | ~ |

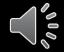

# SELECT TEMPLATE

| Select template                                      |  |
|------------------------------------------------------|--|
| Template type RISK                                   |  |
| ** Select Template ID **                             |  |
| ** Select Template ID **                             |  |
| [RISK - T06] - T06 Risk assessment form - individual |  |
| [RISK ASSESSMENT] - Risk Accessment                  |  |
| [RISK-T07] - T07 Risk assessment form – entity       |  |

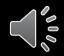

#### FILLING OUT TEMPLATE

| Vew Print Save Delete |
|-----------------------|
| New Print Save Delete |
| Comment               |
| Comment               |
| Comment               |
| Checked               |
| Checked               |
|                       |
| A2 was verified       |
|                       |
|                       |
|                       |
| Wait for the document |
|                       |
|                       |
|                       |
|                       |
|                       |
|                       |
|                       |
|                       |
|                       |

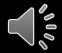

# **INSTANT VIEW**

| 📾 AML/CTF system    |          |              |                                 |     |             |    |            |   |      | ×                                                                                                  |
|---------------------|----------|--------------|---------------------------------|-----|-------------|----|------------|---|------|----------------------------------------------------------------------------------------------------|
| <u>F</u> ile Help   |          |              |                                 |     |             |    |            |   |      |                                                                                                    |
| Client              | [C001] F | Ransdale (Ch | ina) Investment Company Limited |     |             |    |            |   |      | ✓ Q Search                                                                                         |
| Particulars KYC     | Risk     | CDD * S      | anction STR Record              |     |             |    |            |   |      |                                                                                                    |
| Bank                |          |              | Data                            | ^   | ם ו         | т  | emplate II | D | ICDI | D-T08 New Print Save Delete                                                                        |
| Bank Account ID     |          |              | Bank-Account-001                |     | Particulars |    | •          |   | [    |                                                                                                    |
|                     |          |              |                                 |     | 21          |    | Section    | # |      | Description                                                                                        |
| Account Type        |          |              | Current Account                 |     | Bank        | 1  | Α          |   |      | Identification of Individual                                                                       |
| Currency            |          |              | HKD                             |     | ₹           | 2  | А          | 1 |      | Government issued photo-ID                                                                         |
| Banker              |          |              | HSBC Bank plc - Main Office 總征  |     |             | 3  | A          | 2 |      | Proof of home address                                                                              |
| Account name        |          |              | Ransdale (China) Investment Cor | n   | Mem         | 4  | A          | 3 |      | Sanctions check (personal)                                                                         |
| Account NO.         |          |              | Bank-Account-001                |     |             | 5  | В          |   |      | OR                                                                                                 |
| Opened              |          |              | 1998-02-18                      |     | PP          | 6  | В          | 1 |      | Government issued non-photo-ID (Should apply only ir                                               |
| Reference Code      |          |              |                                 |     |             | 7  | В          | 2 |      | Proof of home address                                                                              |
| Remark              |          |              |                                 |     | 5           | 8  | В          | 3 |      | Second supporting document                                                                         |
| Signer              |          |              |                                 |     | Officers    | 9  | В          | 4 |      | Sanctions check (personal)                                                                         |
| A)                  |          |              | Chan Tai Man 陳大文 (From 2        | 0 - | 1           | 10 | с          |   |      | OR                                                                                                 |
| 1) : Less than 10.0 | 000      |              | 1A                              |     | Inhs        | 11 | С          | 1 |      | Certified copy of proof of individual's identity                                                   |
| 2) : More than 10   |          |              | 1A, 1B                          | -   |             | 12 | С          | 2 |      | Certified copy of proof of home address                                                            |
| Literal Evn         | ,        |              |                                 | ~   | _           | 13 | С          | 3 |      | Sanctions check (personal)                                                                         |
| <                   |          |              |                                 |     |             | <  |            |   |      | >                                                                                                  |
| A 1. Gover          | nmentiss | sued photo-I |                                 |     |             |    |            |   |      | Yes         No           Yes         No           Enter         N/A           Prev.         ¥ Skip |

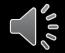

# **PRINT RECORD**

| <b>†</b> 100% | <b>Q</b> |                    |                                                                               |                                                                                                    |                                                                                                    |                                                                                                    |                                                                                                    |                                                                                                    |                                                                                                    |                                                                                                    |                                                                                                    |
|---------------|----------|--------------------|-------------------------------------------------------------------------------|----------------------------------------------------------------------------------------------------|----------------------------------------------------------------------------------------------------|----------------------------------------------------------------------------------------------------|----------------------------------------------------------------------------------------------------|----------------------------------------------------------------------------------------------------|----------------------------------------------------------------------------------------------------|----------------------------------------------------------------------------------------------------|----------------------------------------------------------------------------------------------------|
|               | <b>~</b> |                    | Page 1/4                                                                      | ► M                                                                                                    |                                                                                                    |                                                                                                    |                                                                                                    |                                                                                                    |                                                                                                    | _                                                                                                    | _                                                                                                    |
|               | IDIGIA   | A66E66             |                                                                               | Risk Accessment                                                                                                    |                                                                                                    |                                                                                                    |                                                                                                    |                                                                                                    | Printed on 11/4/2020 10:59:49                                                                                                    |                                                                                                    |                                                                                                    |
|               | -        |                    | -                                                                             | Investment Company Limited :                                                                                                    |                                                                                                    |                                                                                                    |                                                                                                    |                                                                                                    | Plinted on 11/4/2020 10:35.45                                                                                                    |                                                                                                    |                                                                                                    |
|               |          |                    | m Descri                                                                      |                                                                                                    | Yes                                                                                                    | No                                                                                                    | N/A                                                                                                    | Comment                                                                                                    |                                                                                                    |                                                                                                    |                                                                                                    |
|               | 000000   | 1 1.01             | in Desen                                                                      | pron                                                                                                    | 105                                                                                                    | 140                                                                                                    | 19775                                                                                                    | ooninnent                                                                                                    |                                                                                                    |                                                                                                    |                                                                                                    |
|               | A U      | nacceptab          | ble Risk Fa                                                                   | ctors (cleitns with "Yes" to the questions below shall not                                                                                                    | tbe acc                                                                                                    | epted)                                                                                                    |                                                                                                    |                                                                                                    |                                                                                                    |                                                                                                    |                                                                                                    |
|               | A        | 1                  | relevar<br>- crimi<br>- asso<br>- terro                                       | inal;<br>iciated with criminal groups;<br>rist:                                                                                                    | []                                                                                                    | []                                                                                                    | []                                                                                                    |                                                                                                    |                                                                                                    |                                                                                                    |                                                                                                    |
|               | А        | 2                  | Is the                                                                        | client incorporated/ operating in sanctioned countries?                                                                                                    | []                                                                                                    | []                                                                                                    | []                                                                                                    |                                                                                                    |                                                                                                    |                                                                                                    |                                                                                                    |
|               | A        | 3                  | to:<br>- Cour<br>compa<br>- Clien                                             | ntry of nationality/ place of residence/ place of birth of the<br>any-related individuals; or<br>ts (including beneficial owners) wealth and funds derived                                                                                                    | []                                                                                                    | []                                                                                                    | []                                                                                                    |                                                                                                    |                                                                                                    |                                                                                                    |                                                                                                    |
|               | A        | 4                  |                                                                               |                                                                                                    | []                                                                                                    | []                                                                                                    | []                                                                                                    |                                                                                                    |                                                                                                    |                                                                                                    |                                                                                                    |
|               | A        | 5                  | indust<br>- Arms<br>- Sex-<br>- Hum                                           | ries:<br>or military related business<br>related industries<br>an trafficking                                                                                                    | []                                                                                                    | []                                                                                                    | []                                                                                                    |                                                                                                    |                                                                                                    |                                                                                                    |                                                                                                    |
|               | B A      | ıto-High R         | Risk Factor                                                                   | s (client with "Yes" to the questions below shall be class                                                                                                    | ified as                                                                                                    | High I                                                                                                    | Risk)                                                                                                    |                                                                                                    |                                                                                                    |                                                                                                    |                                                                                                    |
|               |          |                    |                                                                               | 1 o                                                                                                    | f 4                                                                                                    |                                                                                                    |                                                                                                    |                                                                                                    |                                                                                                    |                                                                                                    |                                                                                                    |
|               |          | <u>А</u><br>А<br>А | A         2           A         3           A         4           A         5 | A 2 Is the<br>to a set<br>A 3 Is the<br>composition of the<br>A 4 Is the<br>A 5 Is the<br>composition of the<br>composition of th | elevant parties any of the below:         - criminal;         - associated with criminal groups;         - terrorist;         - associated with terrorist groups or activities;         - sanctioned or subject to prohibition or designated as high money laundering risk by the UNSCC or OFAC?         A       2         Is the client incorporated/ operating in sanctioned countries?         A       3         Is the client associated with sanctioned countries? This applies to:         - Country of nationality/ place of residence/ place of birth of the corpany-related individuals; or         - Clients (including beneficial owners) wealth and funds derived from sanctioned countries?         A       4         Is the client a shell company or an offshore company with bearer shares?         A       5         A       5         Is the client quaged in any one of the following business/ industries:         - Arms or military related business         - Sex-related individustific         - Arms or military related business         - Sex-related individustific         - Arms or military related business         - Sex-related industries         - Human trafficking         - Unregulated/ online gambling         B       Auto-High Risk Factors (client with "Yes" to the questions below shall be classed) </td <td>relevant parties any of the below:         - criminal;         - associated with criminal groups;         - terrorist;         - associated with terrorist groups or activities;         - associated with terrorist groups or activities;         - associated with terrorist groups or activities;         - associated with terrorist groups or activities;         - associated with terrorist groups or activities;         - associated with terrorist groups or activities;         - associated with terrorist groups or activities;         - associated with sanctioned countries?       C 1         A       2         A       3         Is the client associated with sanctioned countries?       C 1         - Country of nationality/ place of residence/ place of birth of the company-related individuals; or       - Clients (including beneficial owners) wealth and funds derived from sanctioned countries         A       4       Is the client a shell company or an offshore company with bearer       C 1         shares?       A       5       Is the client engaged in any one of the following business/ industries:       - Arms or military related business         - Arms or military related business       - Sex-related industries       - Human trafficking       - Umegulated/ online gambling</td> <td><ul> <li>relevant parties any of the below:                 <ul> <li>criminal;</li> <li>associated with criminal groups;</li> <li>terrorist;</li> <li>associated with terrorist groups or activities;</li> <li>sanctioned or subject to prohibition or designated as high money laundering risk by the UNSCO or OFAC?</li> <li>A 2</li></ul></li></ul></td> <td>relevant parties any of the below:       - chriminal         - ciminal;       - associated with criminal groups;         - associated with criminal groups;       - second with criminal groups;         - sanctined or subject to prohibition or designated as high money faundering risk by the UNSCC or DFAC?         A       2       Is the client incorporated/ operating in sanctioned countries?       [2]       [1]       [1]       [2]       [2]       [2]       [2]       [2]       [2]       [2]       [2]       [2]       [2]       [2]       [2]       [2]       [2]       [2]       [2]       [2]       [2]       [2]       [2]       [2]       [2]       [2]       [2]       [2]       [2]       [2]       [2]       [2]       [2]       [2]       [2]       [2]       [2]       [2]       [2]       [2]       [2]       [2]       [2]       [2]       [2]       [2]       [2]       [2]       [2]       [2]       [2]       [2]       [2]       [2]       [2]       [2]       [2]       [2]       [2]       [2]       [2]       [2]       [2]       [2]       [2]       [2]       [2]       [2]       [2]       [2]       [2]       [2]       [2]       [2]       [2]       [2]       [2]</td> <td><ul> <li>relevant parties any of the below:         <ul> <li>criminal;</li> <li>associated with criminal groups;</li> <li>terrorist;</li> <li>essociated with terrorist groups or activities;</li> <li>associated with terrorist groups or activities;</li> <li>associated with terrorist groups or activities;</li> <li>associated with terrorist groups or activities;</li> <li>associated with terrorist groups or activities;</li> <li>associated with terrorist groups or activities;</li> <li>associated with terrorist groups or activities;</li> <li>associated with terrorist groups or activities;</li> <li>associated with senctioned countries?</li> <li>Classified with terrorist groups or activities;</li> <li>Country of nationality/ place of residence/ place of birth of the company-related individuals; or</li> <li>Clents (including beneficial owners) wealth and funds derived from sanctioned countries</li> </ul> </li> <li>A 4 Is the client a shell company or an offshore company with bearer</li> <li>Classified with terrorist with "Yes" to the questions below shall be classified as High Risk</li> </ul> <li>B Auto-High Risk Factors (client with "Yes" to the questions below shall be classified as High Risk)</li> </td> <td>relevant parties any of the below:         - stroning:         - associated with terminal groups;         - terminal;         - secolated with terminal groups;         - terminal;         - secolated with terminal groups;         - secolated with terminal groups;         - terminal;         - secolated with terminal groups;         - secolated with terminal groups;         - secolated with terminal groups;         - secolated with terminal groups;         - secolated with terminal groups;         - secolated with terminal groups;         - secolated with terminal groups;         - secolated with terminal groups;         - secolated with terminal groups;         - secolated with terminal groups;         - secolated with terminal groups;         - secolated with terminal groups;         - secolated with terminal groups;         - secolated with terminal groups;         - country of nationality/ place of residence/ place of birth of the company-related individuals; or         - Cleants (including beneficial owners) wealth and funds derived from secolated with secolated with secolated with terminal groups;         - Cleants (including beneficial owners) wealth and funds derived shares?         - A       1 to terminal groups;         - Secolated individuals; or</td> <td><ul> <li>relevant parties any of the below:         <ul> <li>entromation of the below:                 <ul></ul></li></ul></li></ul></td> | relevant parties any of the below:         - criminal;         - associated with criminal groups;         - terrorist;         - associated with terrorist groups or activities;         - associated with terrorist groups or activities;         - associated with terrorist groups or activities;         - associated with terrorist groups or activities;         - associated with terrorist groups or activities;         - associated with terrorist groups or activities;         - associated with terrorist groups or activities;         - associated with sanctioned countries?       C 1         A       2         A       3         Is the client associated with sanctioned countries?       C 1         - Country of nationality/ place of residence/ place of birth of the company-related individuals; or       - Clients (including beneficial owners) wealth and funds derived from sanctioned countries         A       4       Is the client a shell company or an offshore company with bearer       C 1         shares?       A       5       Is the client engaged in any one of the following business/ industries:       - Arms or military related business         - Arms or military related business       - Sex-related industries       - Human trafficking       - Umegulated/ online gambling | <ul> <li>relevant parties any of the below:                 <ul> <li>criminal;</li> <li>associated with criminal groups;</li> <li>terrorist;</li> <li>associated with terrorist groups or activities;</li> <li>sanctioned or subject to prohibition or designated as high money laundering risk by the UNSCO or OFAC?</li> <li>A 2</li></ul></li></ul> | relevant parties any of the below:       - chriminal         - ciminal;       - associated with criminal groups;         - associated with criminal groups;       - second with criminal groups;         - sanctined or subject to prohibition or designated as high money faundering risk by the UNSCC or DFAC?         A       2       Is the client incorporated/ operating in sanctioned countries?       [2]       [1]       [1]       [2]       [2]       [2]       [2]       [2]       [2]       [2]       [2]       [2]       [2]       [2]       [2]       [2]       [2]       [2]       [2]       [2]       [2]       [2]       [2]       [2]       [2]       [2]       [2]       [2]       [2]       [2]       [2]       [2]       [2]       [2]       [2]       [2]       [2]       [2]       [2]       [2]       [2]       [2]       [2]       [2]       [2]       [2]       [2]       [2]       [2]       [2]       [2]       [2]       [2]       [2]       [2]       [2]       [2]       [2]       [2]       [2]       [2]       [2]       [2]       [2]       [2]       [2]       [2]       [2]       [2]       [2]       [2]       [2]       [2]       [2]       [2]       [2]       [2] | <ul> <li>relevant parties any of the below:         <ul> <li>criminal;</li> <li>associated with criminal groups;</li> <li>terrorist;</li> <li>essociated with terrorist groups or activities;</li> <li>associated with terrorist groups or activities;</li> <li>associated with terrorist groups or activities;</li> <li>associated with terrorist groups or activities;</li> <li>associated with terrorist groups or activities;</li> <li>associated with terrorist groups or activities;</li> <li>associated with terrorist groups or activities;</li> <li>associated with terrorist groups or activities;</li> <li>associated with senctioned countries?</li> <li>Classified with terrorist groups or activities;</li> <li>Country of nationality/ place of residence/ place of birth of the company-related individuals; or</li> <li>Clents (including beneficial owners) wealth and funds derived from sanctioned countries</li> </ul> </li> <li>A 4 Is the client a shell company or an offshore company with bearer</li> <li>Classified with terrorist with "Yes" to the questions below shall be classified as High Risk</li> </ul> <li>B Auto-High Risk Factors (client with "Yes" to the questions below shall be classified as High Risk)</li> | relevant parties any of the below:         - stroning:         - associated with terminal groups;         - terminal;         - secolated with terminal groups;         - terminal;         - secolated with terminal groups;         - secolated with terminal groups;         - terminal;         - secolated with terminal groups;         - secolated with terminal groups;         - secolated with terminal groups;         - secolated with terminal groups;         - secolated with terminal groups;         - secolated with terminal groups;         - secolated with terminal groups;         - secolated with terminal groups;         - secolated with terminal groups;         - secolated with terminal groups;         - secolated with terminal groups;         - secolated with terminal groups;         - secolated with terminal groups;         - secolated with terminal groups;         - country of nationality/ place of residence/ place of birth of the company-related individuals; or         - Cleants (including beneficial owners) wealth and funds derived from secolated with secolated with secolated with terminal groups;         - Cleants (including beneficial owners) wealth and funds derived shares?         - A       1 to terminal groups;         - Secolated individuals; or | <ul> <li>relevant parties any of the below:         <ul> <li>entromation of the below:                 <ul></ul></li></ul></li></ul> |

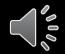

# PRINT PARTICULAR

| Company Particulars                                |                                                                    | Printed on 11/4/2020 11:01:38 |  |
|----------------------------------------------------|--------------------------------------------------------------------|-------------------------------|--|
| [C001] Ransdale (China) Investment Company Limited |                                                                    |                               |  |
| ltem                                               | Data                                                               |                               |  |
| Client ID                                          | C001                                                               |                               |  |
| Company Name                                       | Ransdale (China) Investment Company Limited<br>龍華(中國)投資有限公司        |                               |  |
| Jurisdiction                                       | Hong Kong                                                          |                               |  |
| Registration No.                                   | 743634                                                             |                               |  |
| Company Type                                       | Limited by Shares (Private)                                        |                               |  |
| Incorporation Date                                 | 1995-05-14                                                         |                               |  |
| Registered Office Address<br>Last A/R Date         | 4/F., South Sea Center, 75 Mody Road, T.S.T, Kowloon<br>1998-05-14 |                               |  |
| Share Class                                        | Ordinary (Ordinary Type)                                           |                               |  |
| Currency                                           |                                                                    |                               |  |
| Issued Shares                                      | 400,004                                                            |                               |  |
| Authorized Shares                                  | 5,030,000                                                          |                               |  |
| Par Value / Liability of each member               | 1.00                                                               |                               |  |
| Registered Capital                                 | 400,003.00 (Cash 400,003.00)                                       |                               |  |
| Paid up Capital                                    | 400,003.00 (Cash 400,003.00)                                       |                               |  |
| Share Class                                        | Ordinary B (Ordinary Type, Authorized Shares, Voting Rights)       |                               |  |
| Currency                                           | <br>USD                                                            |                               |  |
| Issued Shares                                      | 1                                                                  |                               |  |
| Authorized Shares                                  | 10,000                                                             |                               |  |
| Registered Capital                                 | 1.00 (Cash 1.00)                                                   |                               |  |
| Paid up Capital                                    | 1.00 (Cash 1.00)                                                   |                               |  |
|                                                    |                                                                    |                               |  |
|                                                    | 1 of 6                                                             |                               |  |

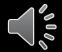

# SANCTION CHECK: RESULTS

| AML/CTF system                                                                                   |                                                                                                    |                                                 | - 🗆 X                                                                                                    |
|--------------------------------------------------------------------------------------------------|----------------------------------------------------------------------------------------------------|-------------------------------------------------|----------------------------------------------------------------------------------------------------|
| <u>F</u> ile Help                                                                                |                                                                                                    |                                                 |                                                                                                    |
| Sanction check                                                                                   |                                                                                                    |                                                 |                                                                                                    |
| by keys CSA search                                                                               | Result                                                                                                    |                                                 | Record Result                                                                                                    |
| ○ Since the begining                                                                             | Source     Name (Last + First)       1     UNC     KONY ALI       2     UNC     KONY JOSEPH       3     UNC     KONY SALIM | UID E<br>6908549 \$<br>6908538 \$<br>6908550 \$ | Search Result       Sanction data         Process on       2020-11-04 16:22:55         Source       UNITED NATIONS SECURITY COUNCIL         Source updated date14 Oct 2020         Source record count 1018         Particulars:         DataID       6908549         Last Name       ALI         First Name       KONY         List Type       CAR         Reference Number       CFi.010         Listed on 2016-08-23       Comments         Comments       Ali Kony is a deputy in the Lord's         Resistance Army (LRA) (CFe.002), a designated entity and         the son of LRA leader Joseph Kony (CFi.009), a designated         individual. Ali was incorporated into the LRA's leadership         hierarchy in 2010. He is part of a group of senior LRA         officers who are based with Joseph Kony. INTERPOL-UN         Security Council Special Notice web link:         https://www.interpol.int/en/How-we-work/Notices/View-UN-Notices-Individuals |
| <ul> <li>☑ OFAC - SDN</li> <li>☑ UN.ORG - Consolidated</li> <li>Search</li> <li>Close</li> </ul> | K                                                                                                    | ,                                               | List Type<br>VALUE<br>UN List<br>Address                                                                                                    |

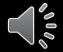

## POLICIES AND MANUAL

| Policies and Procedures                                                                                                    |                                                                                                    | □ ×                        |
|----------------------------------------------------------------------------------------------------|----------------------------------------------------------------------------------------------------|----------------------------|
| ractice Progress                                                                                                    |                                                                                                    |                            |
| Reading Duration 04 Nov 2020 12:12 ~ 04 N                                                                                                    | lov 2020 16:11 User ID MASTER Read                                                                                                    | Close                      |
| Guideline on Compliance of AML/CTF - Chapter 1 - Introduction - Chapter 2 - What are money launderin - Chapter 3 - AML/CTF obligations of TC - Chapter 4 - Assessing risk and applying - Chapter 5 - Customer due diligence - Chapter 6 - Ongoing monitoring of bui - Chapter 7 - Reporting suspicious trans - Chapter 8 - Financial sanctions and terr - Chapter 9 - Record -keeping | <ul> <li>Chapter 2 - What are money laundering and terrorist financing?</li> <li>2.1 The term "money laundering" is defined in section 1 of Part 1 of Schedule 1 to the AMLO as an a to have the effect of making any property: <ul> <li>(a) that is the proceeds obtained from the commission of an indictable offence under the law Kong, or of any conduct which if it had occurred in Hong Kong would constitute an indictaunder the laws of Hong Kong, or</li> <li>(b) that in whole or in part, directly or indirectly, represents such proceeds, not to appear the represent such proceeds.</li> </ul> </li> </ul>                                                                       | ws of Hong<br>able offence |
| <ul> <li>Chapter 10 - Staff training</li> <li>Appendix A - Identification and verifica</li> <li>Appendix B - Identification and verifica</li> <li>Appendix C - Identification and verifica</li> <li>Appendix D - Identification and verifica</li> <li>Glossary of key terms and abbreviation</li> </ul>                                                                               | Three common stages in money laundering         (a)       Placement - physical disposal of cash proceeds derived from illegal activities;         (b)       Layering - separating illicit proceeds from their source by creating complex layers of financial transactions designed to disguise the source of the money, subvert the audit trail and provide anonymity; and         (c)       Integration - creating the impression of apparent legitimacy to criminally derived wealth. In situations where the layering process succeeds, integration schemes effectively return the laundered proceeds back into the general financial system and the proceeds appear to be the result of, or | ~                          |

P

 $\sum_{\rho_0}$ 

# TRAINING

0000

| 🖬 Policies and Procedures - 🗆 X |         |                                                                     |                   |                   |         |  |  |
|---------------------------------|---------|---------------------------------------------------------------------|-------------------|-------------------|---------|--|--|
| Practice Progress               |         |                                                                     |                   |                   |         |  |  |
| User ID MASTER ~                |         |                                                                     |                   | Close             |         |  |  |
|                                 | User ID | Title                                                               | Start Date        | Read Date         | Status  |  |  |
| 1                               | MASTER  | Chapter 1 - Introduction                                            | 04 Nov 2020 12:03 | 04 Nov 2020 12:04 | Done    |  |  |
| 2                               | MASTER  | Chapter 2 - What are money laundering and terrorist financing?      | 04 Nov 2020 12:12 | 04 Nov 2020 16:21 | Done    |  |  |
| 3                               | MASTER  | Chapter 3 - AML/CTF obligations of TCSP licensees                   | 04 Nov 2020 12:15 |                   | Reading |  |  |
| 4                               | MASTER  | Chapter 4 - Assessing risk and applying a risk                      | 04 Nov 2020 12:23 |                   | Reading |  |  |
| 5                               | MASTER  | Chapter 5 - Customer due diligence                                  | 04 Nov 2020 14:25 |                   | Reading |  |  |
| 6                               | MASTER  | Chapter 6 - Ongoing monitoring of business relationship with cus    | 04 Nov 2020 14:25 | 04 Nov 2020 14:28 | Done    |  |  |
| 7                               | MASTER  | Chapter 7 - Reporting suspicious transaction transactions           | 04 Nov 2020 14:29 |                   | Reading |  |  |
| 8                               | MASTER  | Chapter 8 - Financial sanctions and terrorist financing             | 04 Nov 2020 14:50 |                   | Reading |  |  |
| 9                               | MASTER  | Chapter 9 - Record -keeping                                         | 04 Nov 2020 14:50 |                   | Reading |  |  |
| 10                              | MASTER  | Chapter 10 - Staff training                                         | 04 Nov 2020 14:50 |                   | Reading |  |  |
| 11                              | MASTER  | AppendixA - Identification and verification of customer who is an   | 04 Nov 2020 14:43 | 04 Nov 2020 14:47 | Done    |  |  |
| 12                              | MASTER  | Appendix B - Identification and verification of customer which is a | 04 Nov 2020 14:49 |                   | Reading |  |  |
| 13                              | MASTER  | Appendix C - Identification and verification of customer which is a | 04 Nov 2020 14:50 |                   | Reading |  |  |
| 14                              | MASTER  | Appendix D - Identification and verification of customer which is a | 04 Nov 2020 14:50 |                   | Reading |  |  |

#### SANCTION SEARCH ON WEB

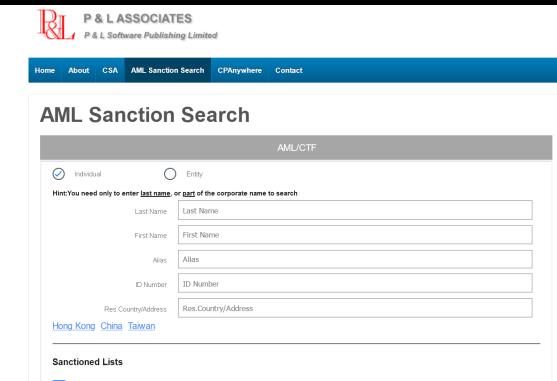

US Treasury Consolidated as of 2020-10-29

UN Consolidated as of 2020-10-30

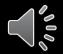

#### MOBILE APP FOR SANCTION SEARCH

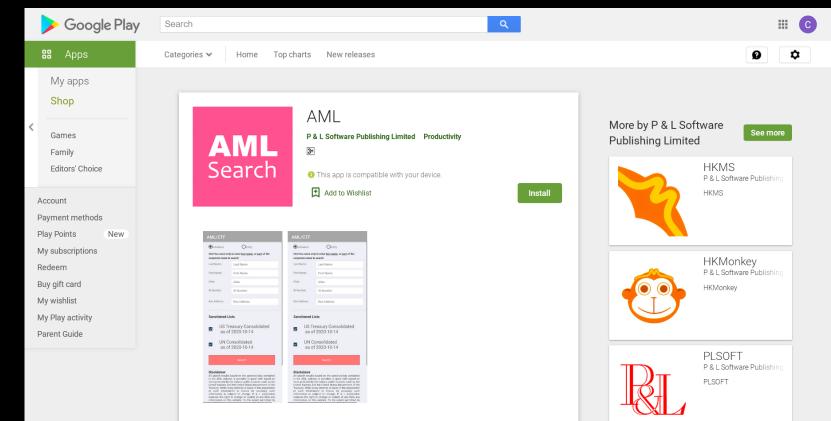

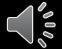

#### DOWNLOAD AND INSTALLATION

- Choice as a Beta Tester
- Password Security
- Connection to a CSA Database
- Program and Sanction Database Update
- Send Suggestions to Harry Tsui at <u>HARRY@PLSOFT.COM</u>
- First Review of the Final User Group Report

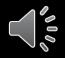

# **PRODUCT DEMONSTRATION**

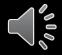

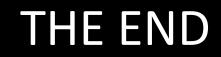

#### THANK YOU!

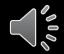